# МИНИСТЕРСТВО ОБЩЕГО И ПРОФЕССИОНАЛЬНОГО ОБРАЗОВАНИЯ СВЕРДЛОВСКОЙ ОБЛАСТИ «ЕКАТЕРИНБУРГСКИЙ ТЕХНИКУМ «АВТОМАТИКА**»**

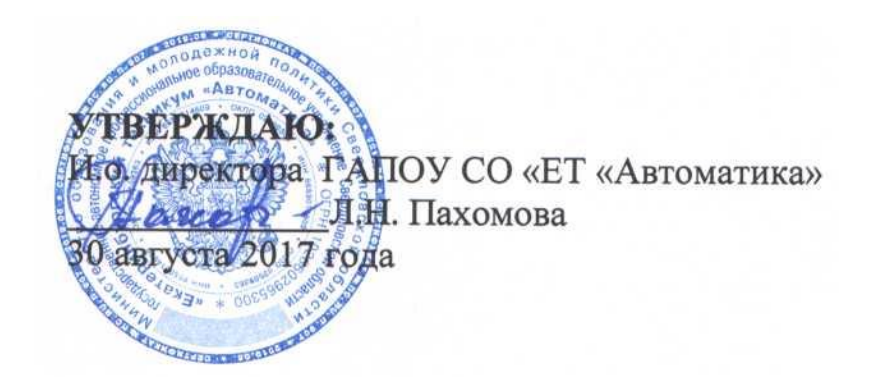

# **РАБОЧАЯ ПРОГРАММА УЧЕБНОЙ ПРАКТИКИ ППКРС по профессии 09.01.03 Мастер по обработке цифровой информации**

2017 г.

### **Лист согласования**

Рабочая программа по учебной практики по профессии 09.01.03 Мастер по обработке цифовой информации

РАССМОТРЕНА

Предметной (цикловой) комиссией информационных технологий Председатель ПЦК Веснина О.В.

### СОГЛАСОВАНА

Старший мастер ГАПОУ СО «ЕТ «Автоматика» Ширшиков А.Н.

Рабочая программа по учебной практики 09.01.03 Мастер по обработке цифровой информации рекомендована к использованию в учебном процессе методическим советом техникума

Протокол №  $\frac{5}{5}$  от « $\frac{30}{9}$ » августа 2017 г.

Председатель методического совета /Л.Н. Пахомова

### **Аннотация рабочей программы**

Рабочая программа учебной практики по профессии 09.01.03 «Мастер по обработке цифровой информации» разработана на основе ФГОС 09.01.03 «Мастер по обработке цифровой информации» .

Организация-разработчик:

государственное автономное профессионально6еобразовательное учреждение Свердловской области «Екатеринбургский техникум «Автоматика»

Разработчик:

Преподаватель первой квалификационной категории государственного автономного профессионального образовательного учреждения Свердловской области «Екатеринбургский техникум «Автоматика», Жернова Маргарита Ивановна

Правообладатель рабочей программы:

государственное автономное профессиональное образовательное учреждение Свердловской области «Екатеринбургский техникум «Автоматика», г.Екатеринбург, Надеждинская, 24. Тел/факс 324-03-79.

## СОДЕРЖАНИЕ

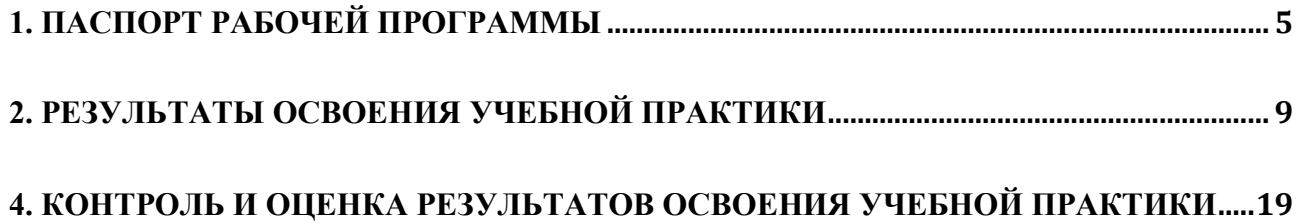

### <span id="page-4-0"></span>**1. ПАСПОРТ РАБОЧЕЙ ПРОГРАММЫ**

### **1.1. Область применения программы учебной дисциплины**

Рабочая программа является частью ППКРС по профессии 09.01.03 Мастер по обработке цифровой информациии рассчитана для обучающихся, имеющих основное общее образование.

Образовательная база приема**:** обучающиеся на базе основного общего образования.

Форма обучения – очная.

Рабочая программа может быть использована в дополнительном профессиональном образовании (в программах повышения квалификации и переподготовки) и профессиональном обучении по профессии 16199 Оператор электронно-вычислительных и вычислительных машин.

**1.2. Место рабочей программы в структуре основной профессиональной образовательной программы:** общепрофессиональная дисциплина профессионального учебного цикла.

Программа по практике соответствует области профессиональной деятельности: ввод, хранение, обработка, передача и публикация цифровой информации, в т.ч. звука, изображений, видео и мультимедиа на персональном компьютере, а также в локальных и глобальных компьютерных сетях.

Объектами профессиональной деятельности выпускников являются: аппаратное и программное обеспечение персональных компьютеров и серверов:

- периферийное оборудование;

- источники аудиовизуальной информации;

- звуко- и видеозаписывающее и воспроизводящее мультимедийное оборудование;

- информационные ресурсы локальных и глобальных компьютерных сетей.

### **1.2. Цели и задачи производственной практики – требования к результатам освоения производственной практики**

С целью овладения указанным видом профессиональной деятельности по профессии 09.01.03 «Мастер по обработке цифровой информации» обучающийся в ходе производственной практики должен:

**иметь практический опыт работы:**

- ввода цифровой и аналоговой информации в персональный компьютер с различных носителей, периферийного и мультимедийного оборудования;

- конвертирования медиафайлов в различные форматы, экспорта и импорта файлов в различные программы-редакторы;

- обработки аудио-визуального и мультимедийного контента с помощью специализированных программ-редакторов;

- создания и воспроизведения видеороликов, презентаций, слайд-шоу, медиафайлов и другой итоговой продукции из исходных аудио, визуальных и мультимедийных компонентов;

- управления медиатекой цифровой информации;

- передачи и размещения цифровой информации;

- тиражирования мультимедиа контента на съемных носителях информации;

- публикации мультимедиа контента в сети Интернет;

**уметь:** 

- работать с графическими операционными системами персонального компьютера (ПК): включать, выключать, управлять сеансами и задачами, выполняемыми операционной системой персонального компьютера;

- работать с файловыми системами, различными форматами файлов, программами управления файлами;

- работать в прикладных программах: текстовых и табличных редакторах, редакторе презентаций;

- пользоваться сведениями из технической документации и файлов-справок;

- подключать и настраивать параметры функционирования персонального компьютера, периферийного и мультимедийного оборудования;

- настраивать основные компоненты графического интерфейса операционной системы и специализированных программ-редакторов;

- управлять файлами данных на локальных, съемных запоминающих устройствах, а также на дисках локальной компьютерной сети и в сети Интернет;

- вводить цифровую и аналоговую информацию в персональный компьютер с различных носителей, периферийного и мультимедийного оборудования;

- создавать и редактировать графические объекты с помощью программ для обработки растровой и векторной графики;

6

- конвертировать файлы с цифровой информацией в различные форматы;

- производить сканирование прозрачных и непрозрачных оригиналов;

- производить съемку и передачу цифровых изображений с фото- и видеокамеры на персональный компьютер;

- обрабатывать аудио, визуальный контент и медиафайлы средствами звуковых, графических и видео-редакторов;

- создавать видеоролики, презентации, слайд-шоу, медиафайлы и другую итоговую продукцию из исходных аудио, визуальных и мультимедийных компонентов;

- воспроизводить аудио, визуальный контент и медиафайлы средствами персонального компьютера и мультимедийного оборудования;

- производить распечатку, копирование и тиражирование документов на принтере и других периферийных устройствах вывода;

- использовать мультимедиа-проектор для демонстрации содержимого экранных форм с персонального компьютера;

- подключать периферийные устройства и мультимедийное оборудование к персональному компьютеру и настраивать режимы их работы;

- создавать и структурировать хранение цифровой информации в медиатеке персональных компьютеров и серверов;

- передавать и размещать цифровую информацию на дисках персонального компьютера, а также дисковых хранилищах локальной и глобальной компьютерной сети;

- тиражировать мультимедиа контент на различных съемных носителях информации;

- осуществлять навигацию по веб-ресурсам Интернета с помощью веббраузера;

- создавать и обмениваться письмами электронной почты;

- публиковать мультимедиа контент на различных сервисах в сети Интернет;

- осуществлять резервное копирование и восстановление данных;

- вести отчетную и техническую документацию.

**Обучающийся в процессе освоения практики осваивает общие и профессиональные компетенции**:

7

ПК 1.1. Выполнять ввод цифровой информации в персональный компьютер с различных носителей.

ПК 1.2. Конвертировать файлы с цифровой информацией в различные форматы.

ПК 1.3. Обрабатывать аудио и визуальный контент средствами звуковых, графических и видео-редакторов.

ПК 1.4. Создавать видеоролики, презентации, слайд-шоу, медиафайлы и другую итоговую продукцию из исходных аудио визуальных и мультимедийных компонентов.

ПК 1.5. Воспроизводить аудио, визуальный контент и медиафайлы средствами персонального компьютера и мультимедийного оборудования.

ПК 2.1. Формировать медиатеки для структурирования хранения и каталогизации цифровой информации.

ПК 2.2. Управлять размещением цифровой информации на дисках персонального компьютера, а также дисковых хранилищах локальной и глобальной компьютерной сети.

ПК 2.3. Тиражировать мультимедиа контент на различных съемных носителях информации.

ПК 2.4. Публиковать мультимедиа контент в сети Интернет.

#### **1.4. Количество часов на освоение рабочей программы:** учебная 318 часов.

### **2. РЕЗУЛЬТАТЫ ОСВОЕНИЯ УЧЕБНОЙ ПРАКТИКИ**

<span id="page-8-0"></span>Результатом освоения рабочей программы является овладение обучающимися видом профессиональной деятельности: выполнение работ по эксплуатации аппаратного обеспечения, операционной системы, периферийных устройств, офисной оргтехники персонального компьютера, в том числе профессиональными (ПК) и общими (ОК) компетенциями:

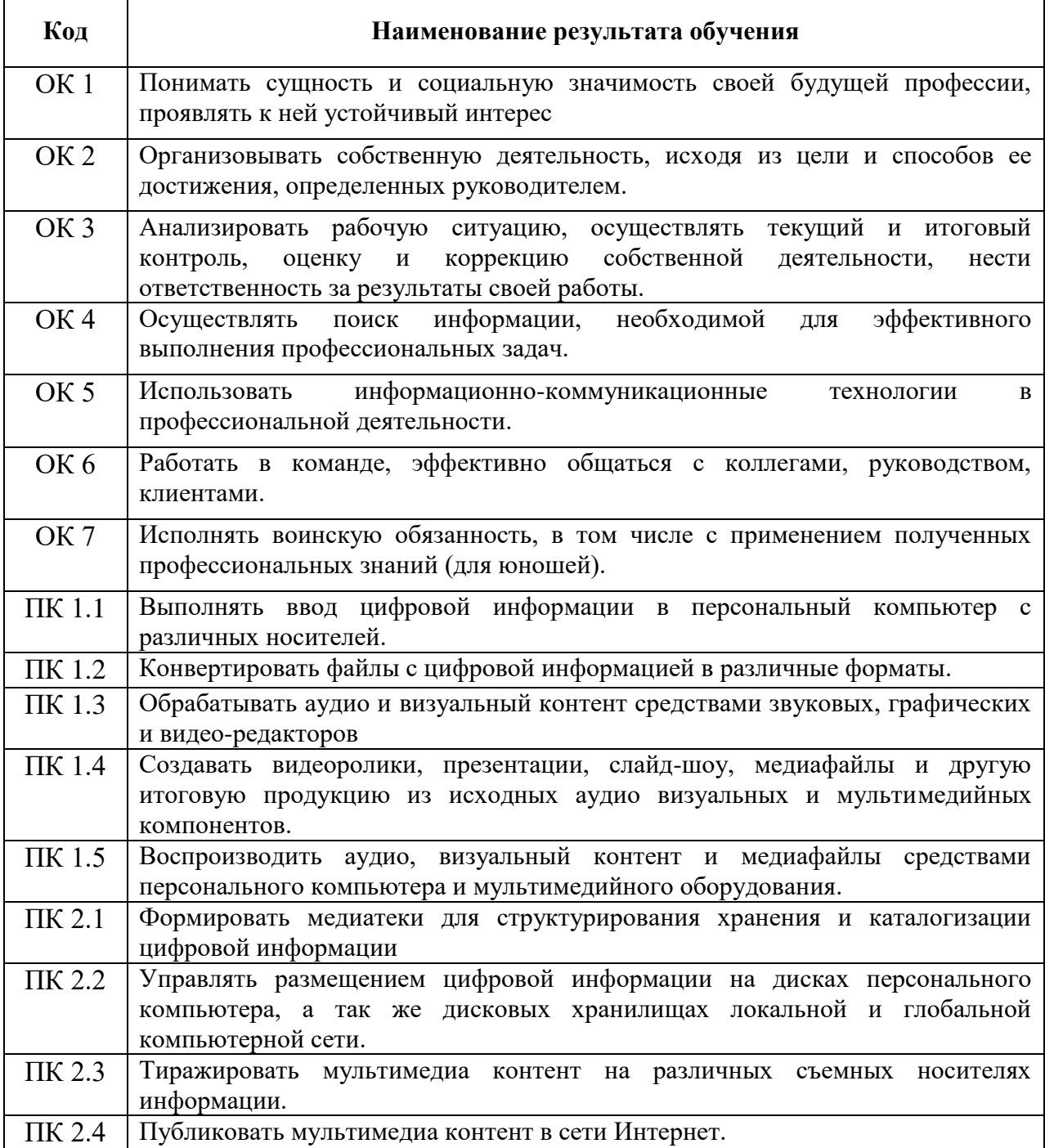

## **2.1. Содержание обучения по учебной практике**

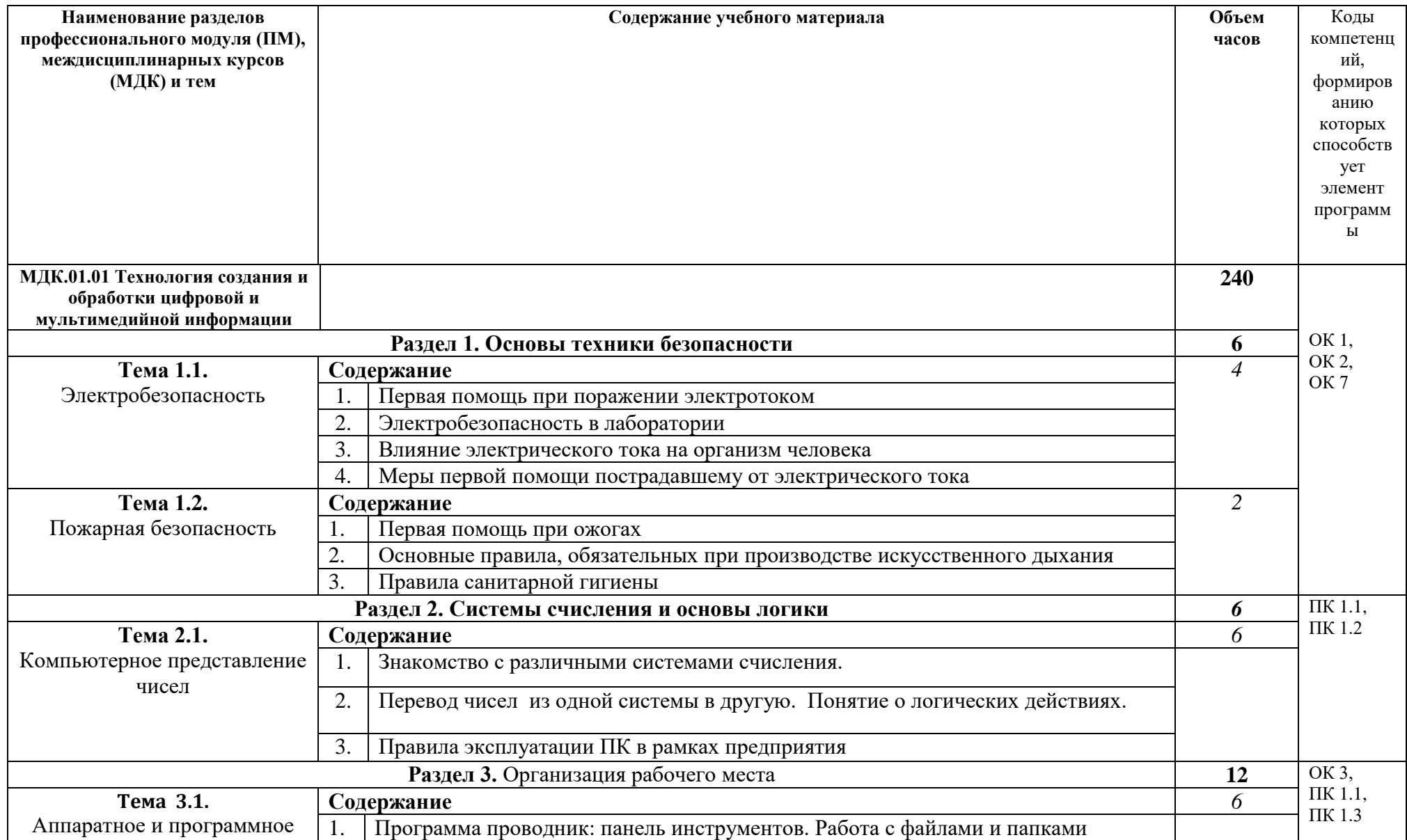

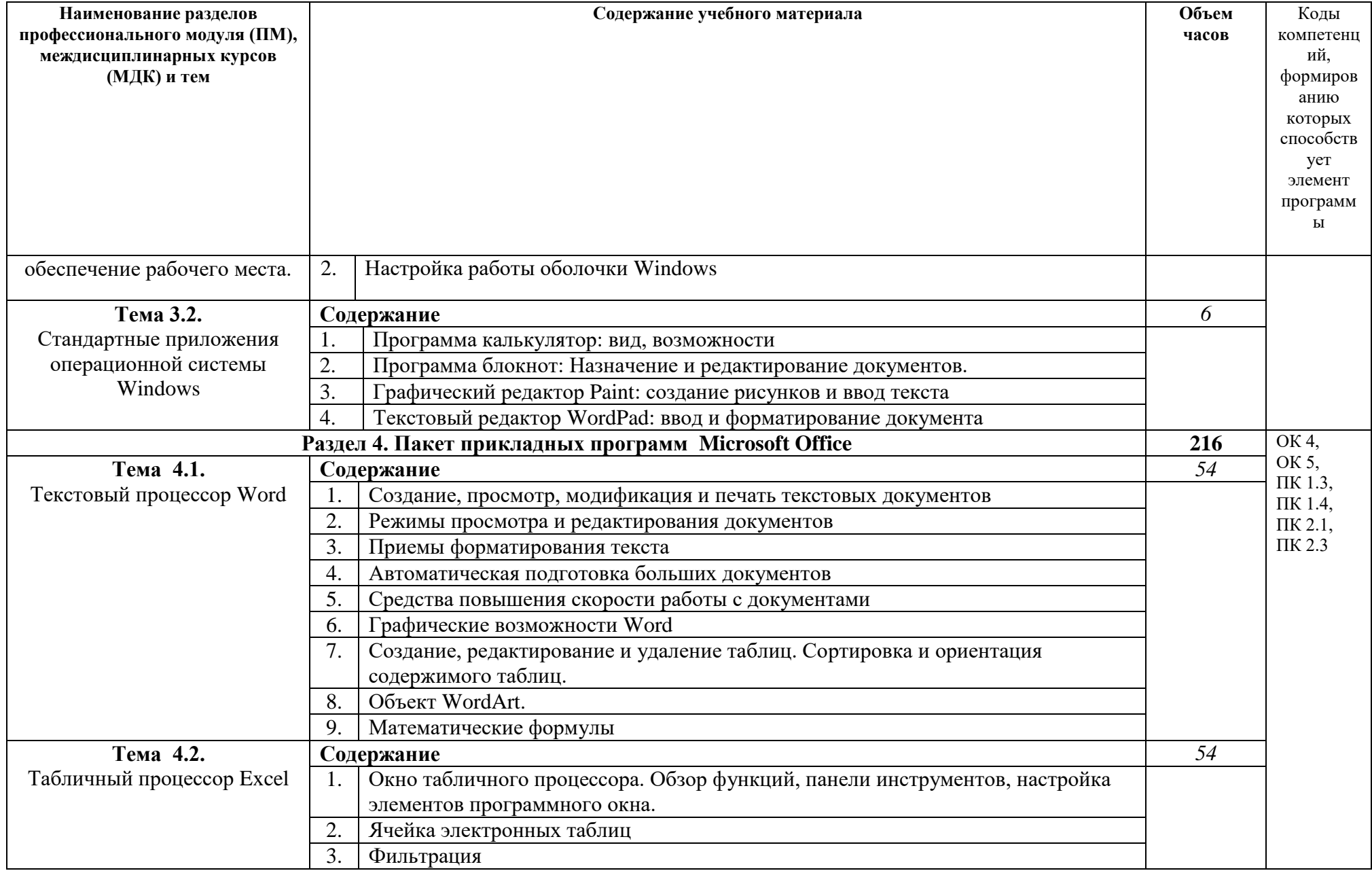

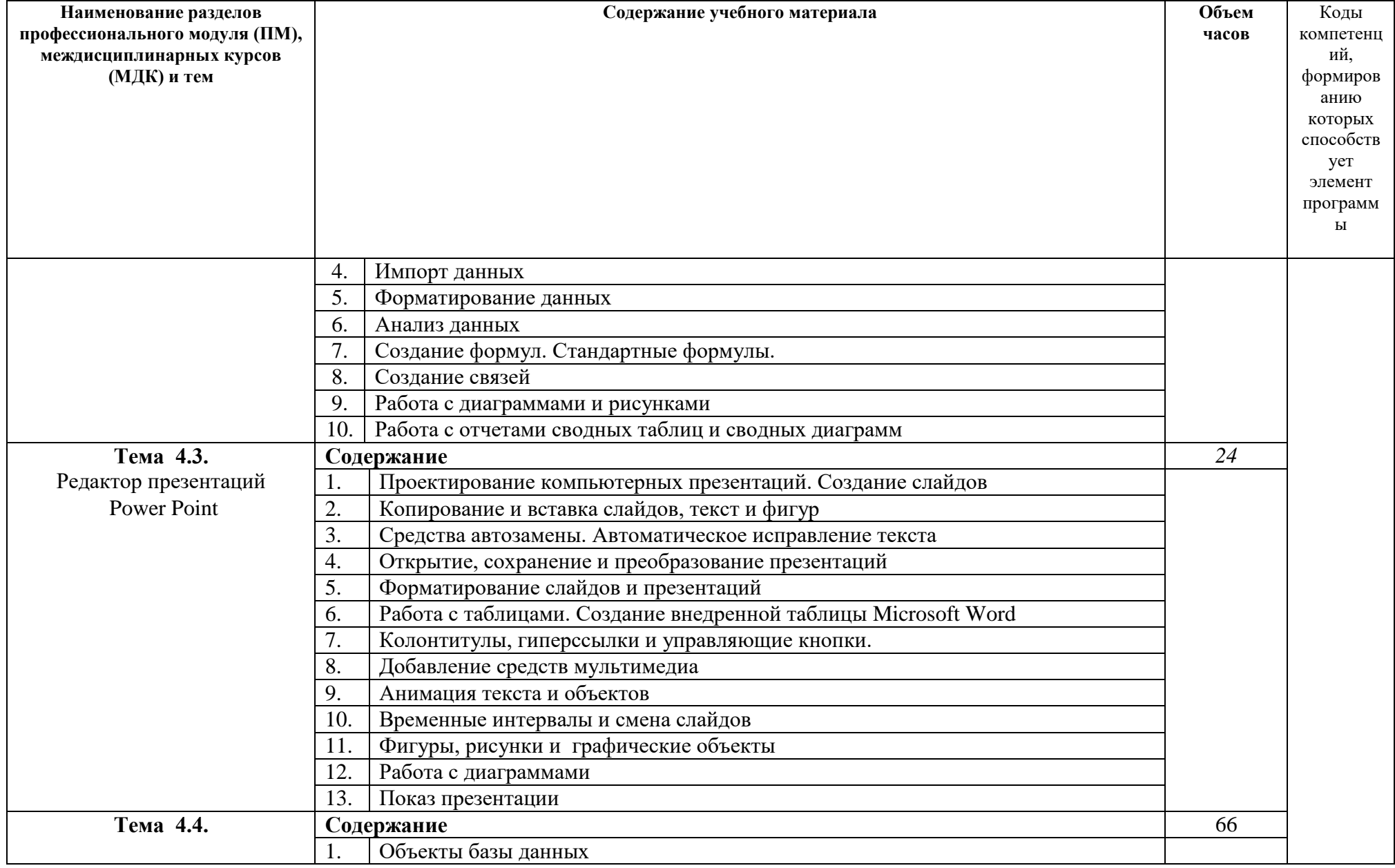

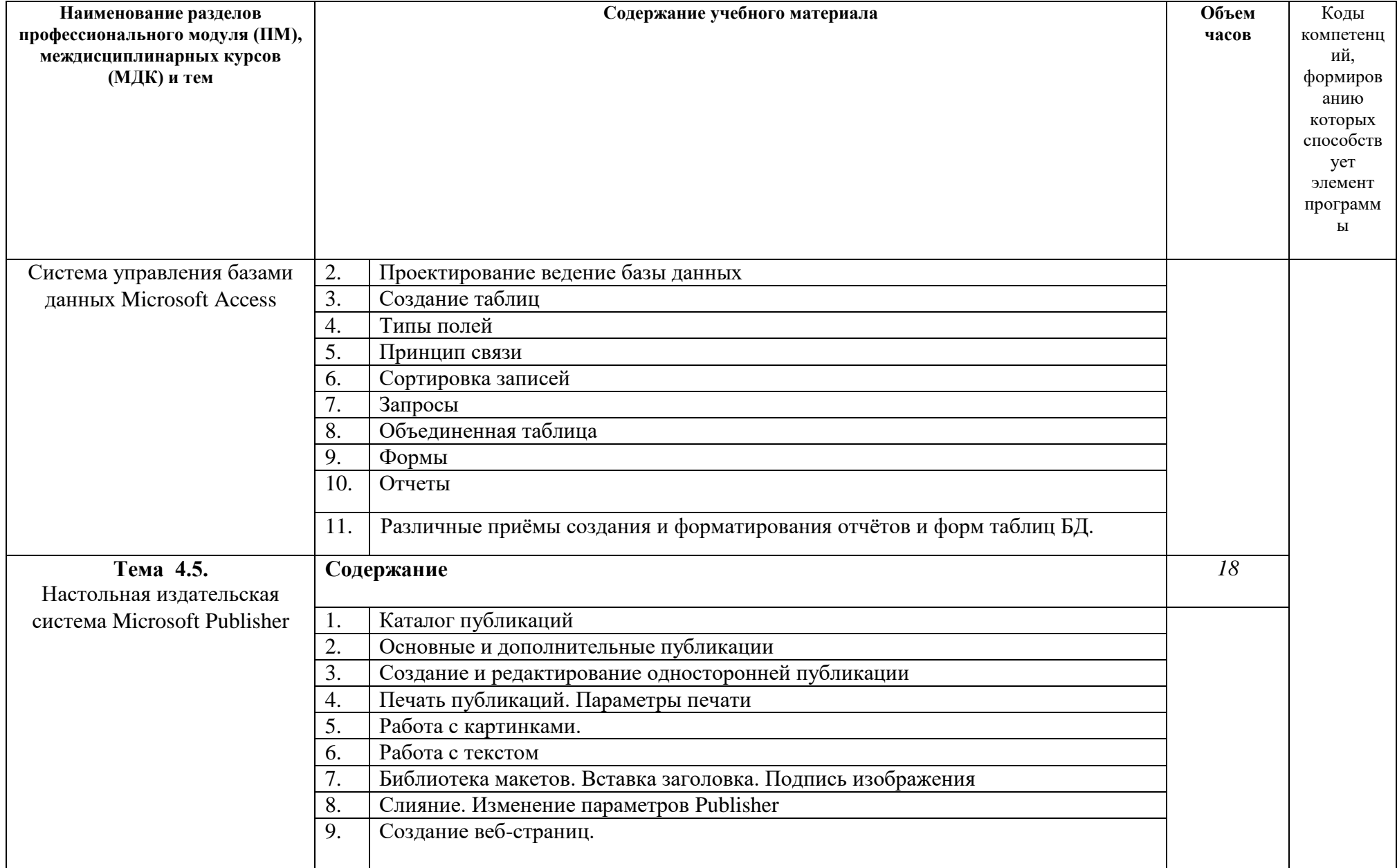

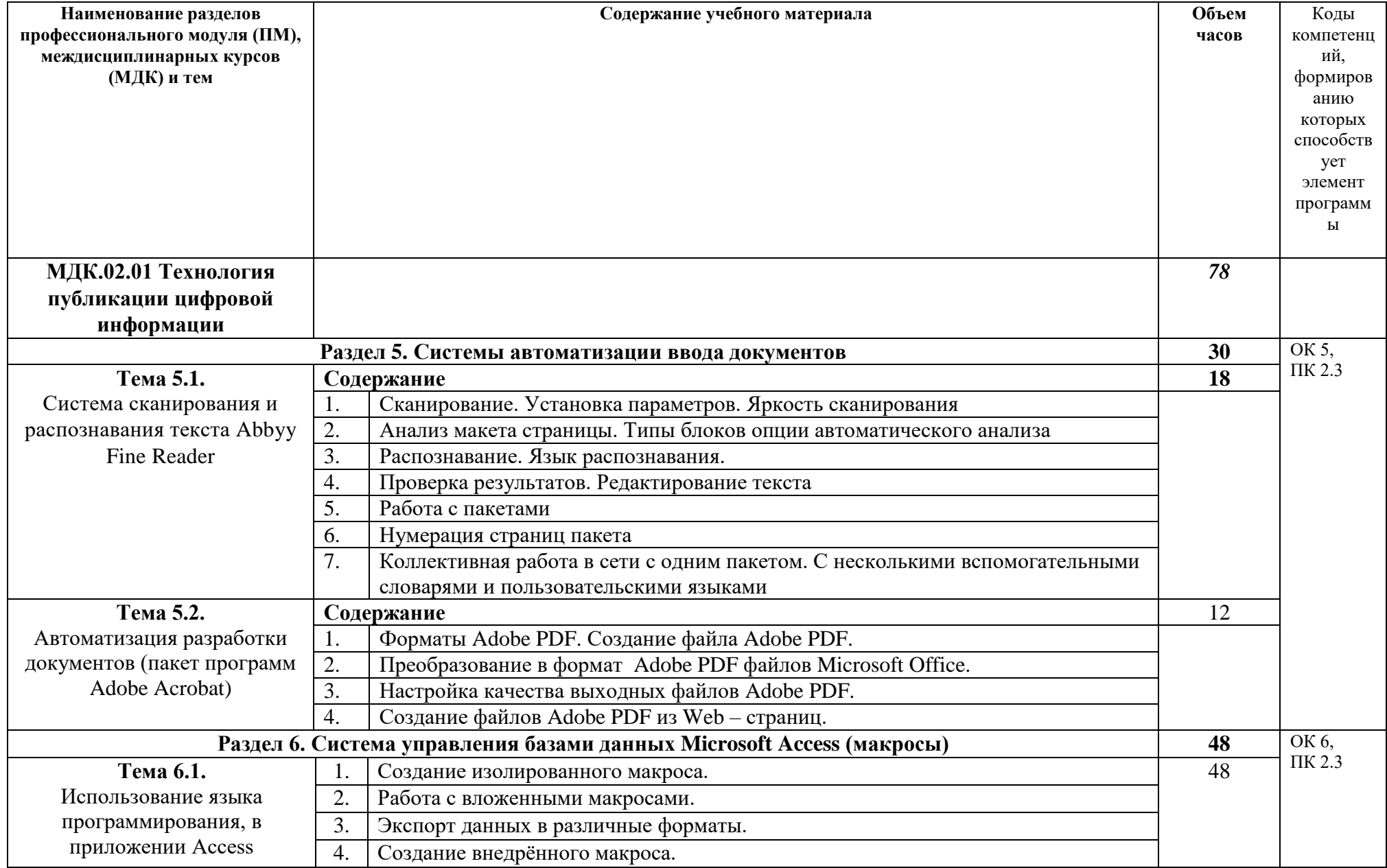

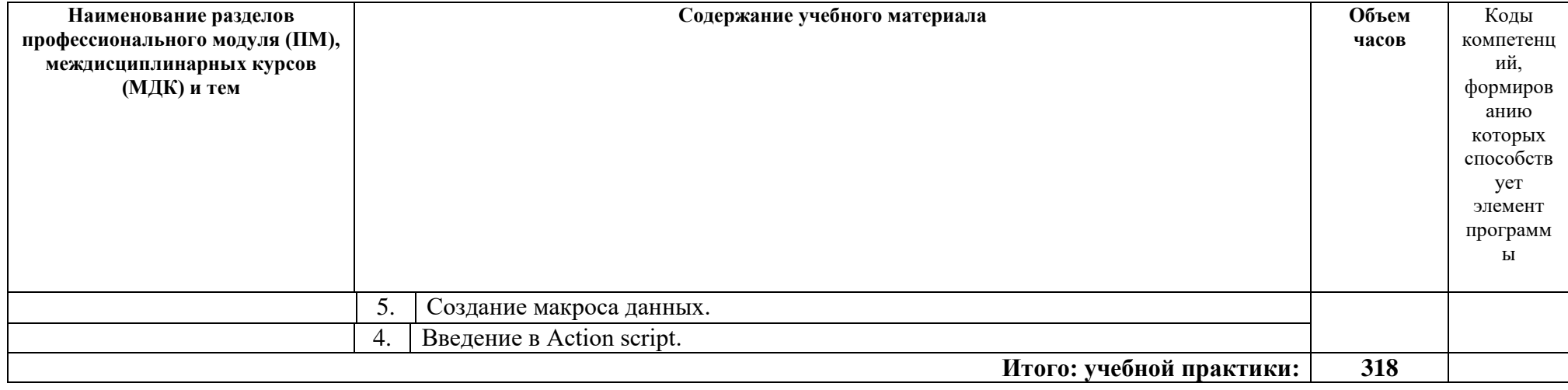

### **3. УСЛОВИЯ РЕАЛИЗАЦИИ УЧЕБНОЙ ПРАКТИКИ**

### **3.1. Требования к минимальному материально-техническому обеспечению**

Реализация программы по учебной практике предполагает наличие:

Кабинет Информационных технологий в профессиональной деятельности

Технические средства обучения (рабочее место мастера и обучающихся):

- персональный компьютер PHILIPS 203U LED Intel(R) Corel (TM) i3- 4130 CPU @ 3.40GHz 3.40 GHz 8.00 ГБ
- Интерактивная доска SMART SBM600i6 -1
- SMART projectors проектор 1
- сканер HP Sconjet  $3800 1$
- принтер Canon LBP-810 1

### **3.2. Информационное обеспечение обучения**

Перечень рекомендуемых учебных изданий, Интернет-ресурсов, дополнительной литературы

Основные источники

1. Артамонов Б.Н., Брякалов Г.А., Гофман В.Э. Основы современных компьютерных технологий: Учебное пособие / под.ред. Хомоненко А.Д. - СПб.: КОРОНА принт, 2015.

2. Гук М. Аппаратные средства IBM PC/ - СПб.: Питер, 2015.

10. Ефимова О.В., Шафрин Ю.А. Практическое руководство по компьютерной технологии. - М.: ABF, 2014.

11. Ефимова Ю.М., Шафрин Ю.Л. Практическое руководство по компьютерной: технологии. М.: ABF. 2017

12. Кузнецов А. Информатика. Тестовые задания. М.: БИНОМ. Лаборатории знаний, 2015

13. Макарова Н.В. Информатика. М..: Финансы и статистика, 2017

14. Могилев А.В. и др. Информатика: Учебное пособие для студентов / А.В Могилев, Н.И.Пак, Е.К. Хеннекер. - М.: Издательский центр «Академия», 2010.

15. Могилев А.В. и др. Практикум по информатике: Учебное пособие для студентов / А.В. Могилев, Н.И. Пак, Е.К. Хеннер; Под ред. Е.К. Хеннера. М. Издательский центр «Академия», 2016.

16. Семакин И., Хеннер Е. Информатика. Задачник-практикум в 2 томах. - М.: БИНОМ. Лаборатория знаний, 2013

17. Симонович СВ., Евсеев Г.А., Алексеев А.Г. Специальная информатика: Учебное пособие. - М.: ACT-ПРЕСС: Инфорком-Пресс, 2015.

18. Фоменко A.M.,, Фоменко Л.В. Основы информатики и вычислительной техники: Учебное пособие для учащихся профессиональных лицеев и училищ. Ростов н/Д: изд-во «Феникс», 2013.

19. Хорошева И., Сапожников А. Основы работы на ПК. Практический курс для начинающего пользователя. М .: Общество «ЗНАНИЕ» России, 2012.

#### Интернет-источники

- 1. [https://ru.wikipedia.org/wiki](https://ru.wikipedia.org/wiki/информационныне)/информационныне технологии
- 2. <https://support.office.com/ru-ru/article/word-2013>
- 3. <http://ladyoffice.ru/excel-2013-kratkoe-rukovodstvo-po-nachalu-raboty-video>
- 4. <https://support.office.com/ru-ru/article/access> 2013

#### Дополнительные источники

- 1. Дидактические материалы по информатике. Серия «Информатика в школе». - М.: Информатика и образование, 2017.
- 2. Залогова Л.А. и др. Информатика. Задачник-практикум в 2 томах / Под ред. И.Г. Семакина, Е.К. Хеннера. М.: Лаборатория Базовых Знаний, 2014.
- 3. Златопольский Д.М. Я иду на урок информатики. М.: Издательство «Первое сентября», 2018

### **3.3. Общие требования к организации образовательного процесса**

**Учебная практика** реализуется концентрировано в процессе освоения ПМ.01. и ПМ.02. Базой для учебной практики являются общепрофессиональная дисциплина ОП 01. «Основы информационных технологий и ПМ.01. (теоретический курс).

### **3.4. Кадровое обеспечение образовательного процесса**

Требования к квалификации инженерно-педагогических кадров, ведущих обучение: инженерно-педагогические кадры, обеспечивающие обучение, имеют высшее профессиональное образование или среднее профессиональное образование по информационным технологиям и опыт работы в должности преподавателей (мастеров) свыше 5 лет, в том числе опыт работы по рабочей профессии «Оператор электронно-вычислительных машин» свыше 5 лет.

Мастера - высшее образование или среднее профессиональное образование (по профилю подготовки) и один раз в три года обучение на курсах повышения квалификации или стажировка на предприятиях города.

### <span id="page-18-0"></span>**4. КОНТРОЛЬ И ОЦЕНКА РЕЗУЛЬТАТОВ ОСВОЕНИЯ УЧЕБНОЙ ПРАКТИКИ**

Техникум, организует подготовку по учебной практике обеспечивает организацию и проведение текущего и промежуточного контроля, демонстрируемых обучающимися знаний, умений и навыков. Текущий контроль проводится преподавателем в процессе обучения.

Формы и методы текущего и итогового контроля по учебной практике разрабатываются преподавателями (мастерами п/о) образовательного учреждения и доводятся до сведения обучающихся в начале учебного процесса.

Для текущего и промежуточного контроля созданы фонды оценочных средств (ФОС).

ФОС включают в себя педагогические контрольно-измерительные материалы, предназначенные для определения соответствия (или несоответствия) индивидуальных образовательных достижений основным показателям результатов подготовки (таблицы).

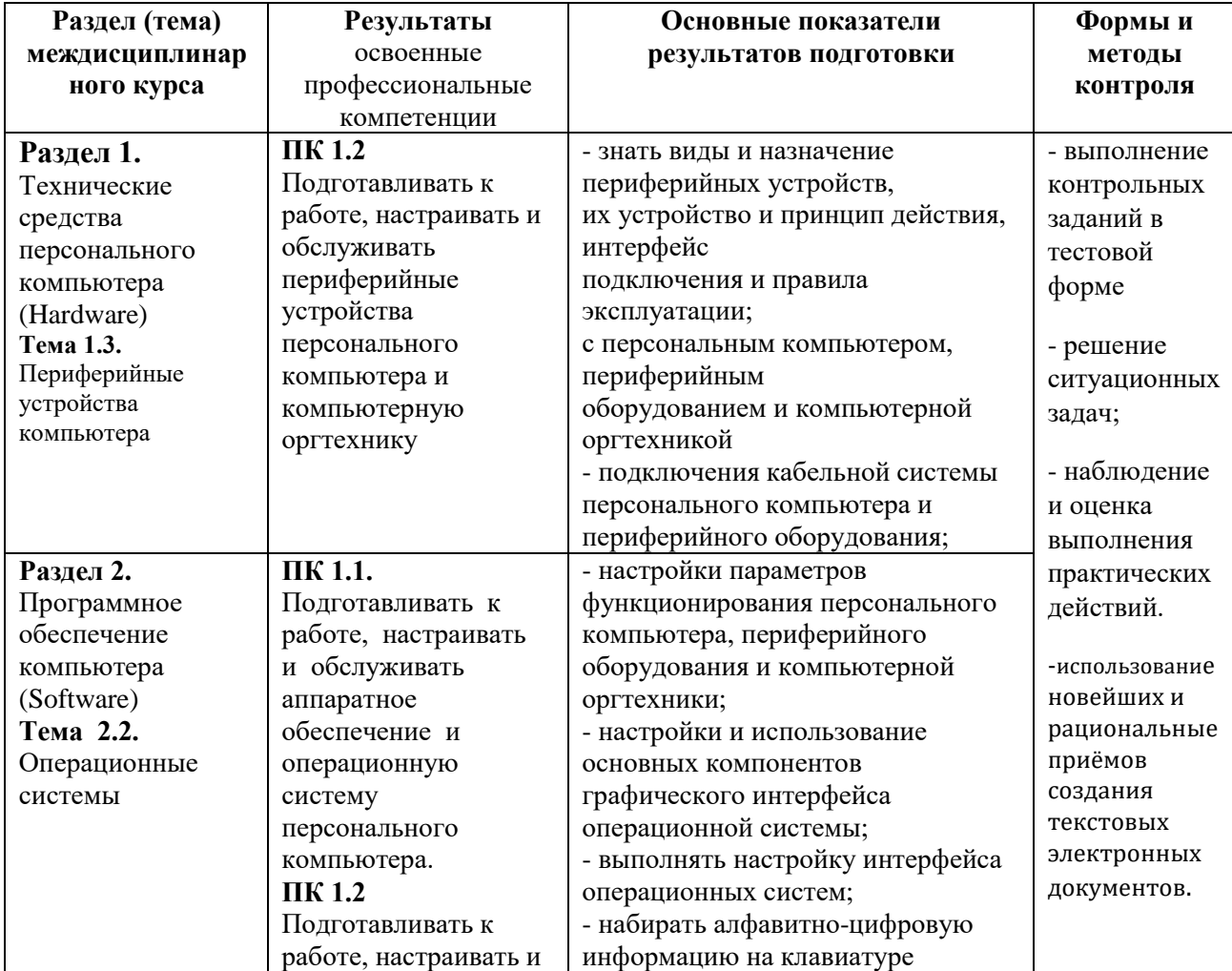

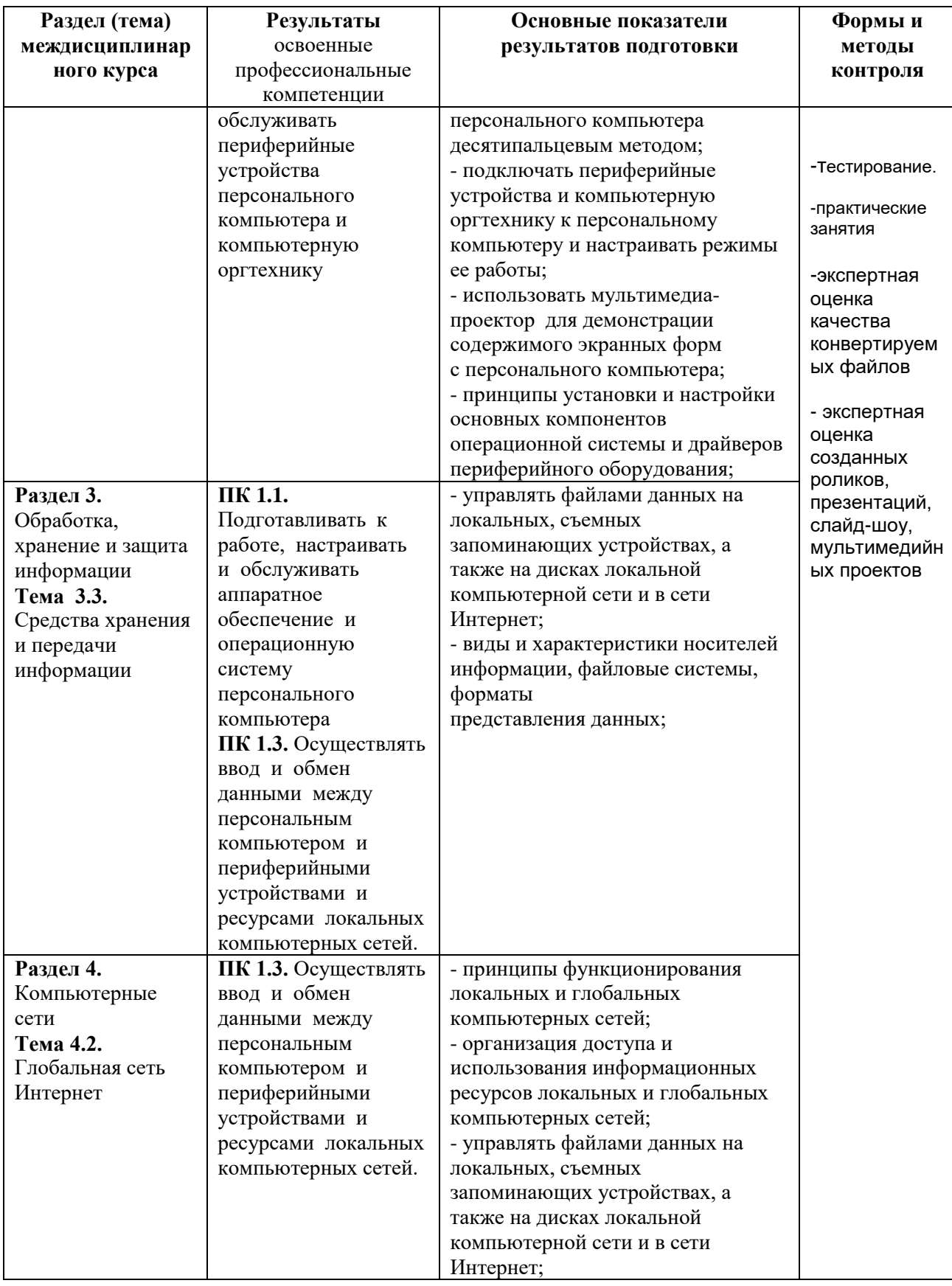

Оценка знаний, умений и навыков по результатам текущего и итогового контроля производится в соответствии с универсальной шкалой (таблица).

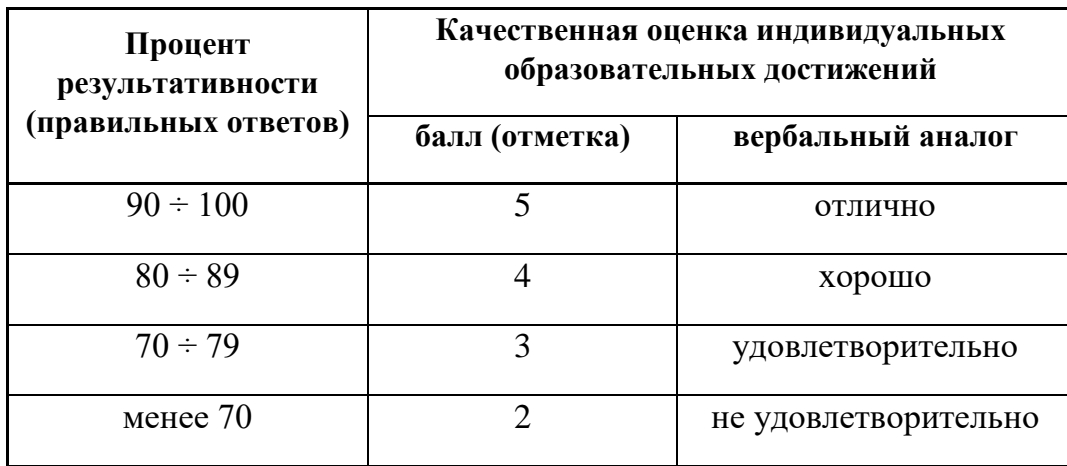